## **DAFTAR FAQ LPSE KABUPATEN BENER MERIAH**

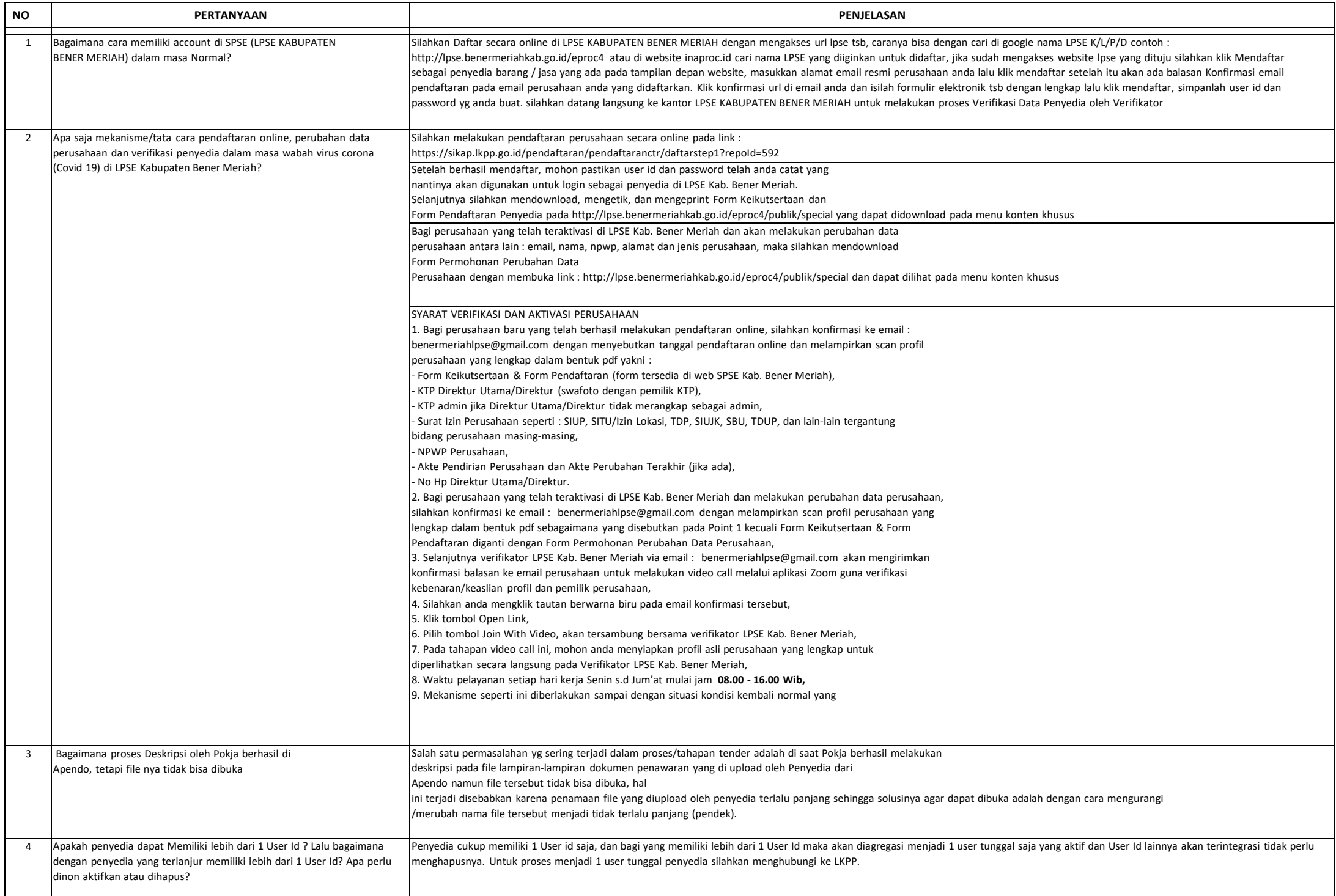

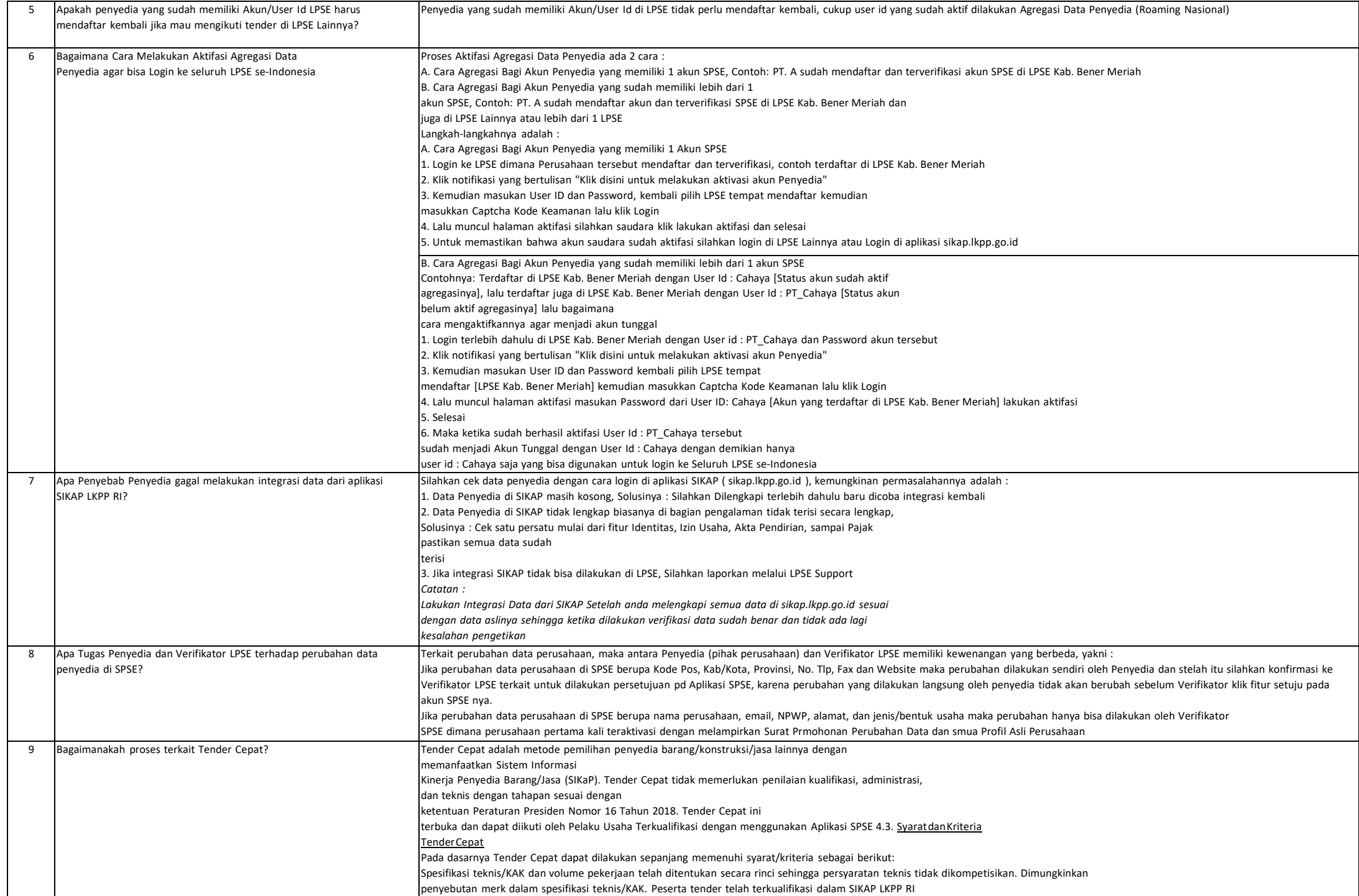

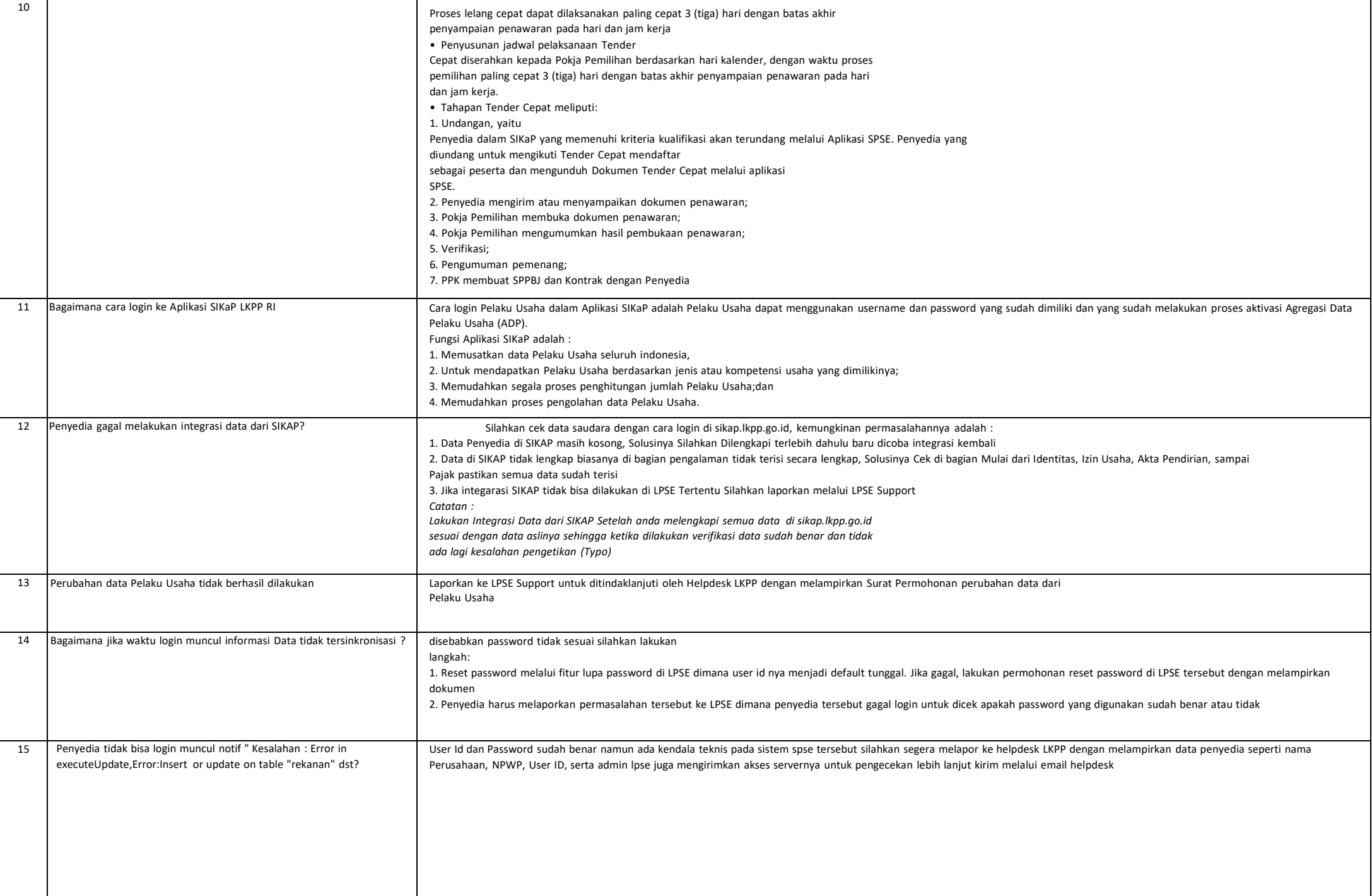

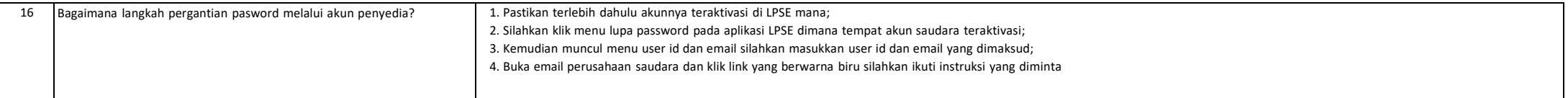